## Carpanı Azaltalım-Çoğaltalım MATEMATİK

 Çerçeve içindeki çarpma işlemlerini yapalım. Aralarındaki farkları ve artıp azaldığını altlarındaki kutucuklara yazalım.

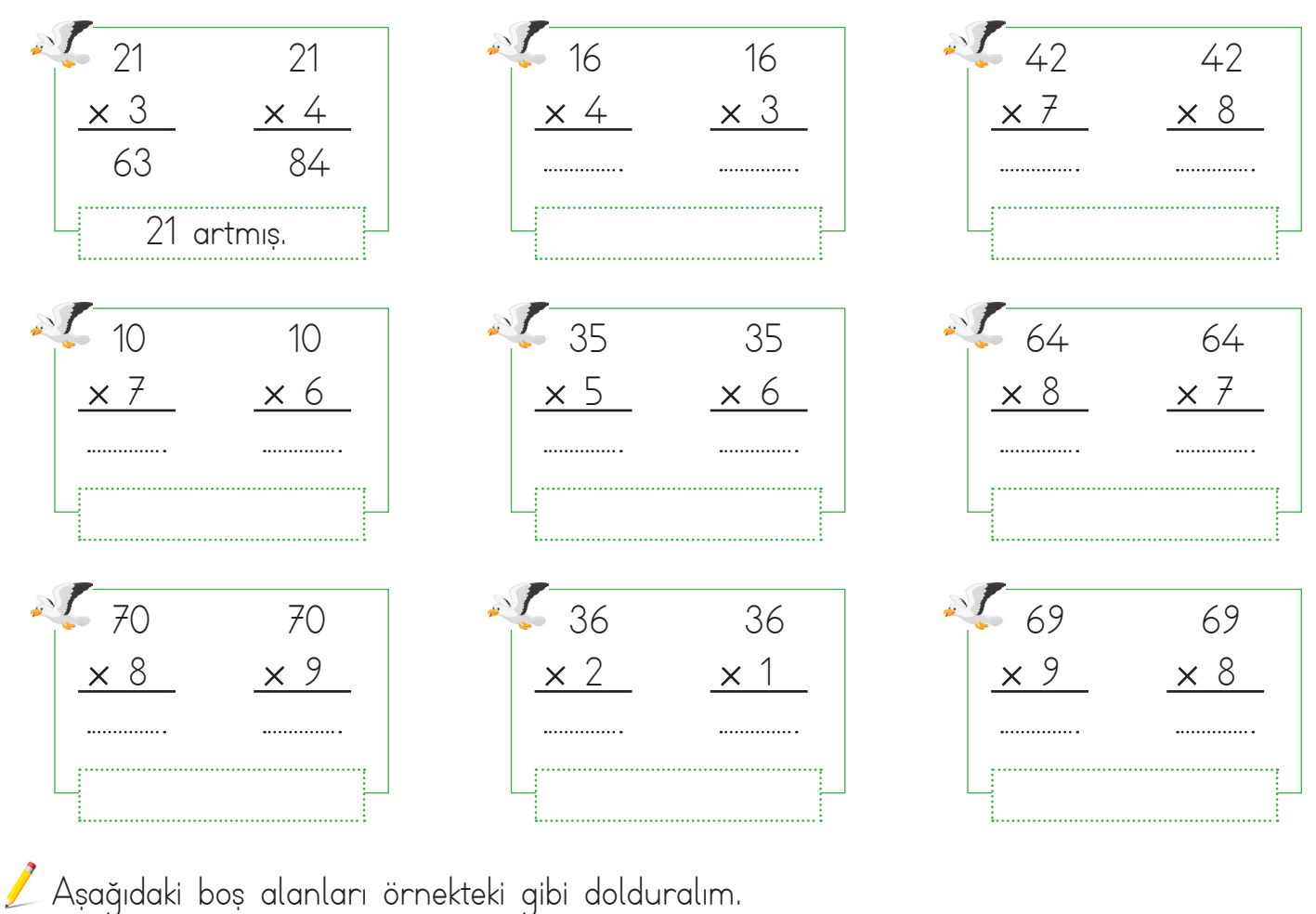

 

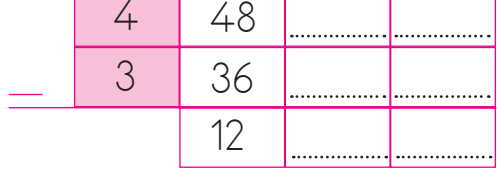

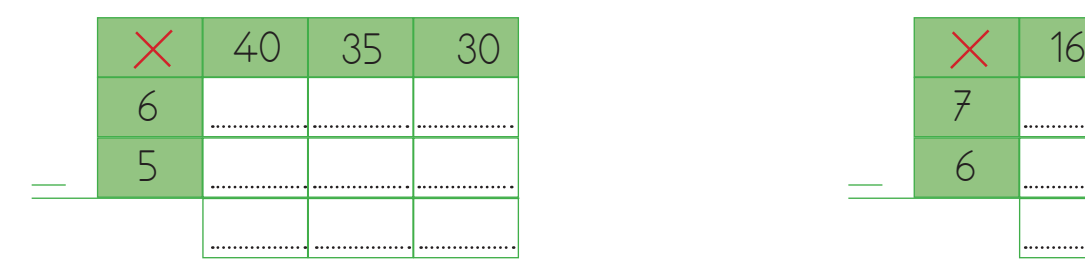

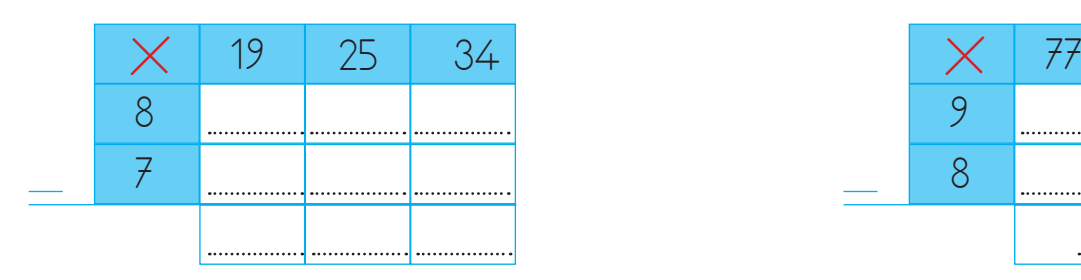

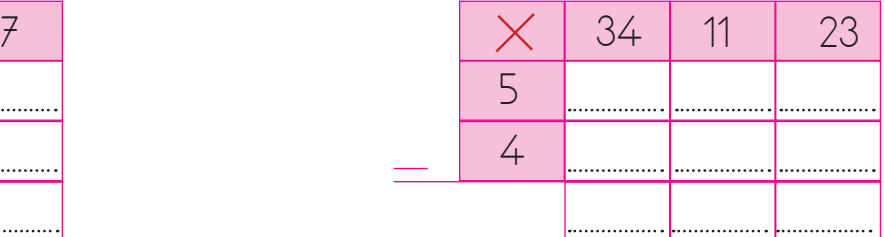

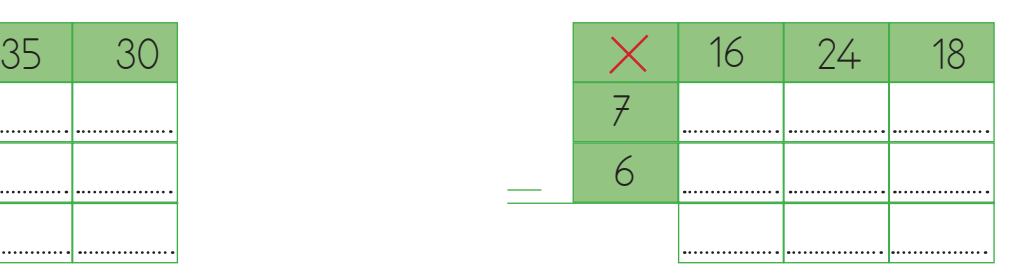

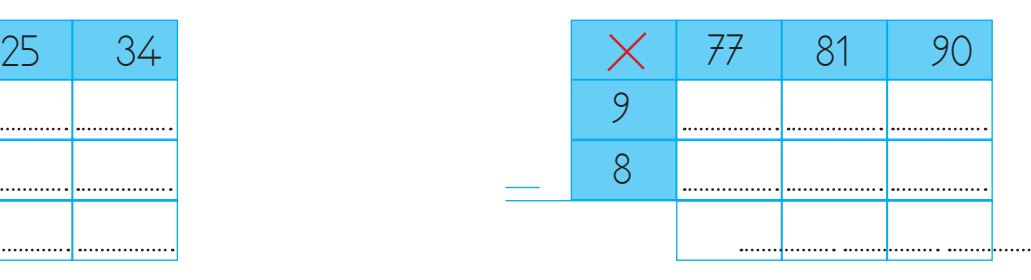

 $7 \times 4 = 28$  $11 \times 3 = 11$  $24 \times 8 =$  24 40 9  $40 \times 10^{10}$  $4 = 28$   $7 \times 5 = 35$   $9 \times 5 =$   $35$   $9 \times 5 =$   $35$  $15 \times 8 =$   $\frac{15}{15}$  15  $35 \times 6 =$  35  $21 \times 5 =$  21 +1  $-1$ +1 -1 +1  $-1$ +1 -1  $7 \times 5 = 35$ 

Aşağıdaki çarpma işlemlerini yapalım. İki işlem arasındaki farkı noktalı yere yazalım.

Aşağıdaki çarpma işlemlerini yapalım. İki işlem arasındaki farkı noktalı yere yazalım.

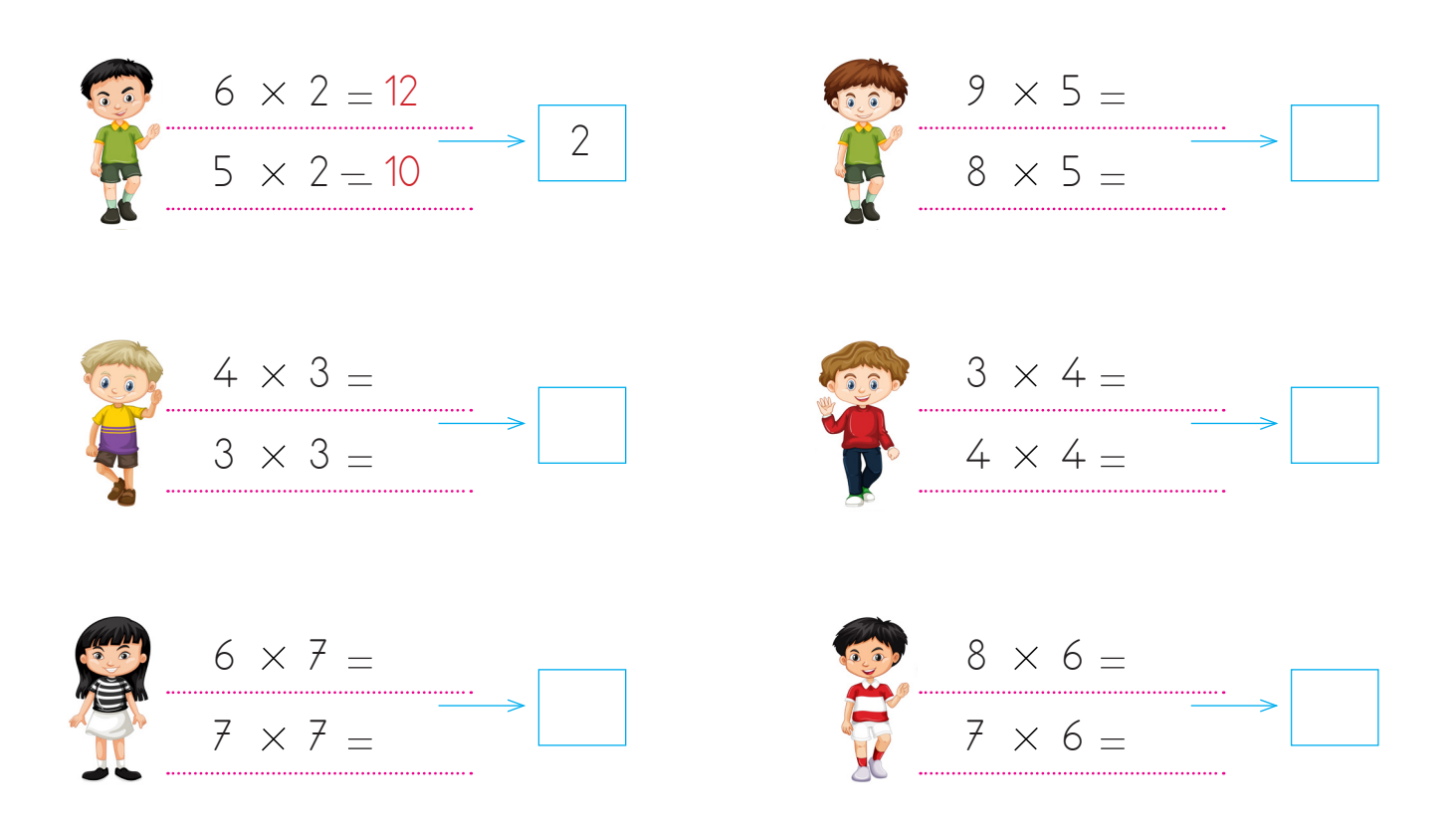